# Introduction to Object Oriented **Design**

1

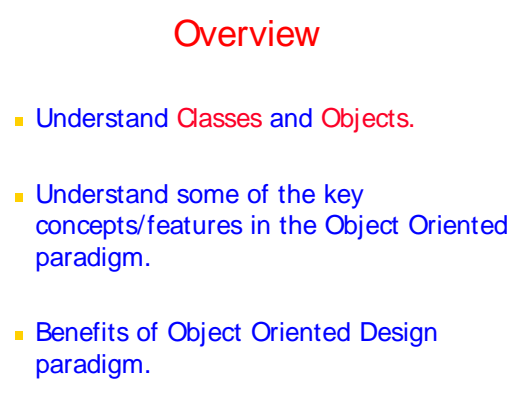

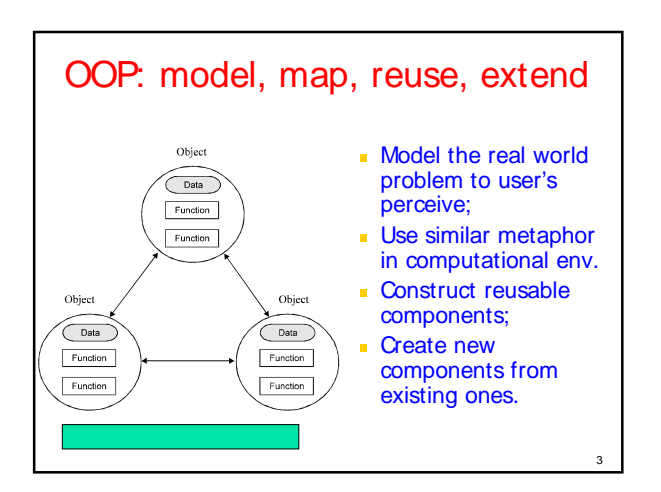

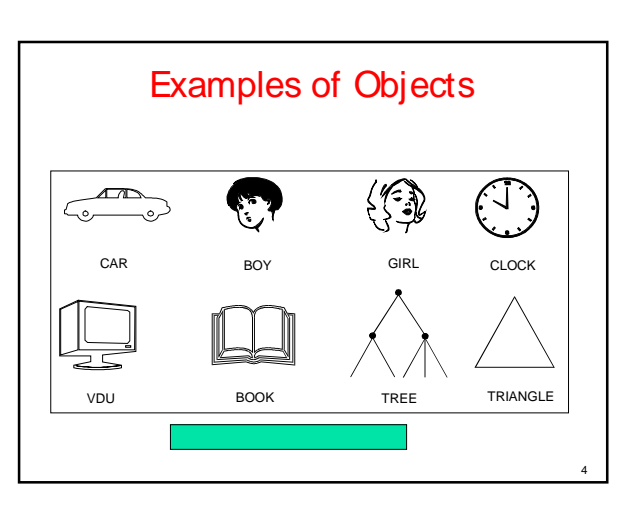

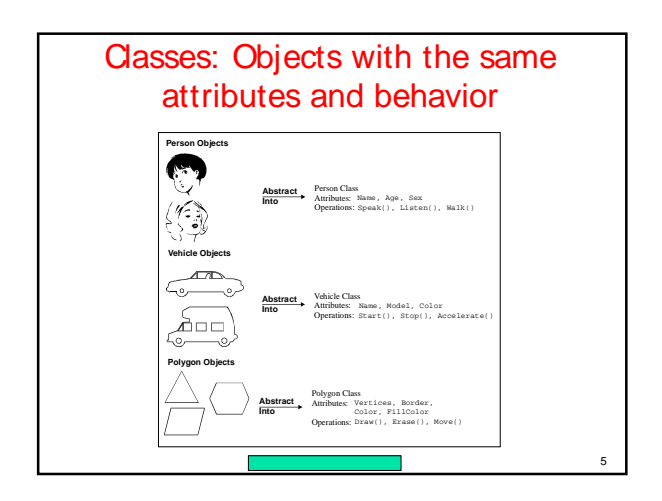

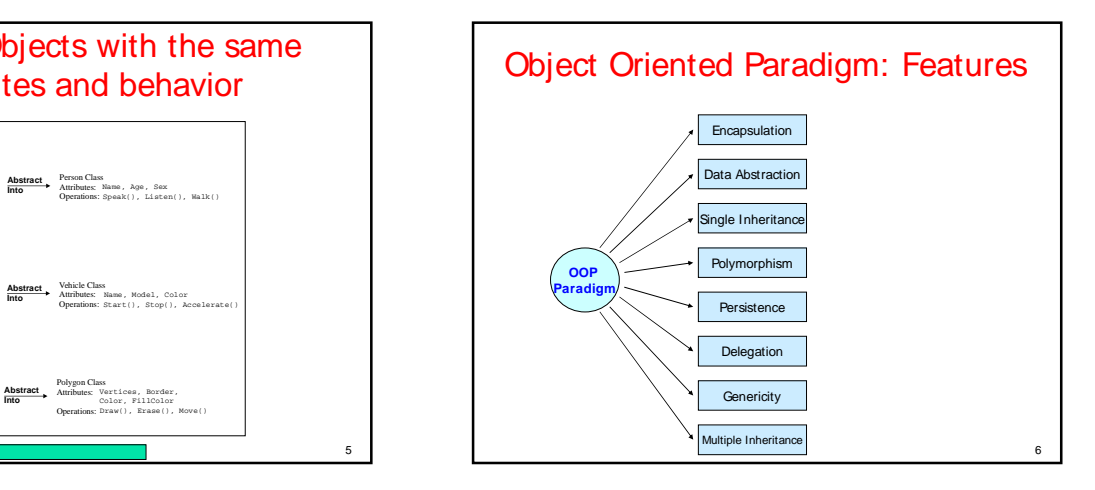

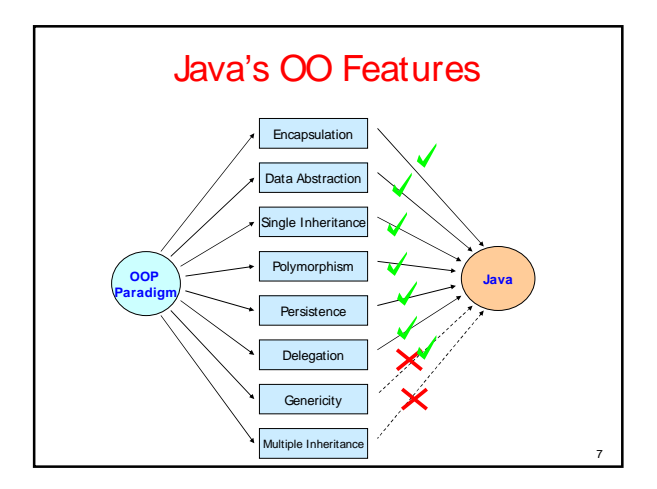

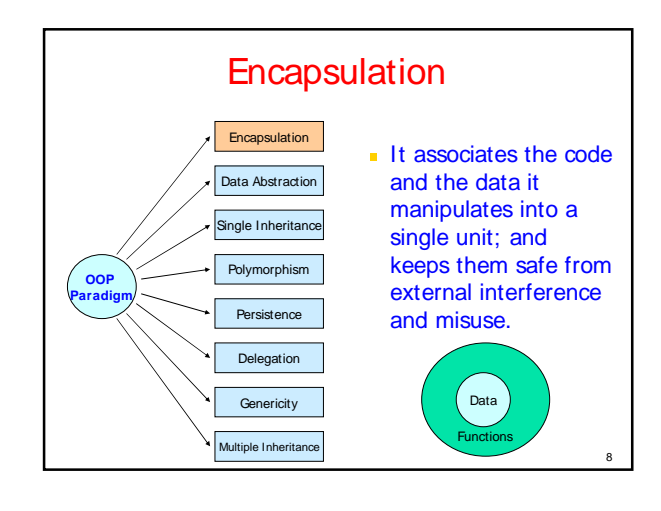

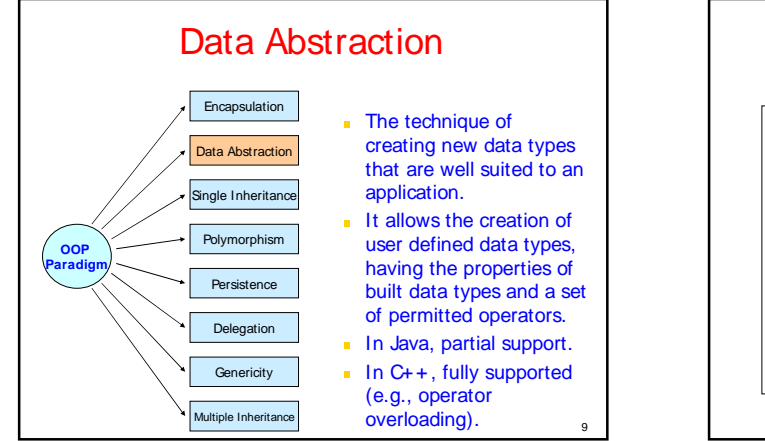

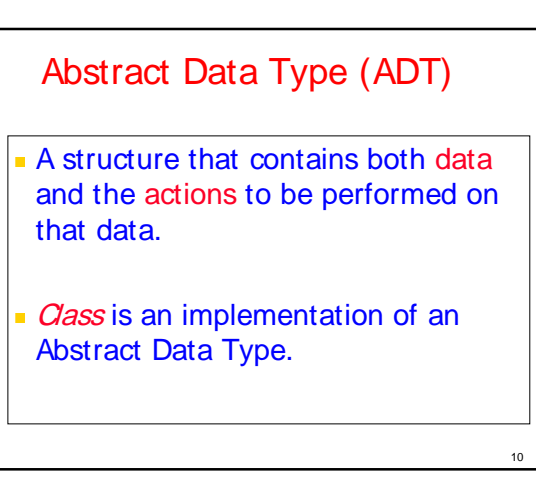

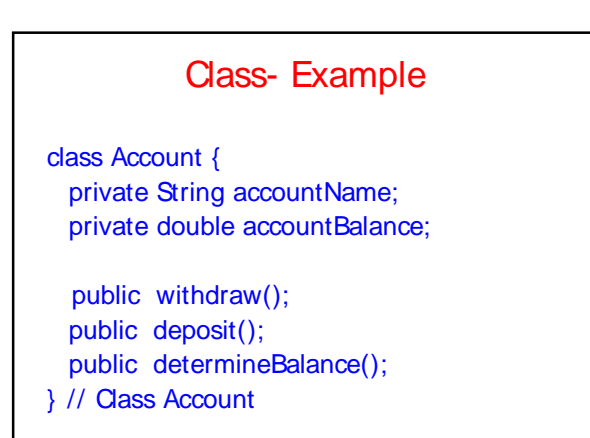

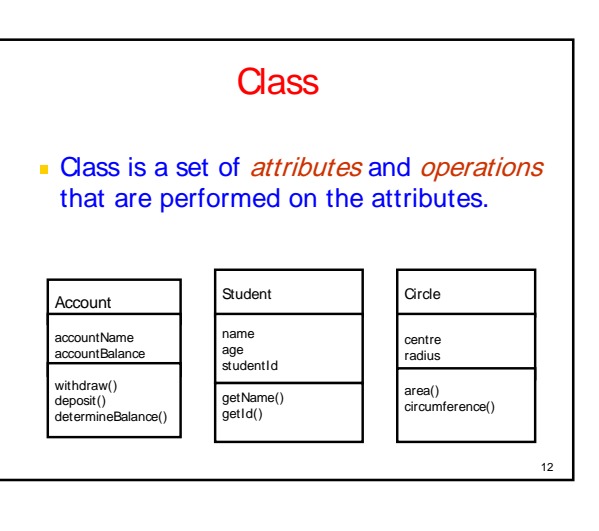

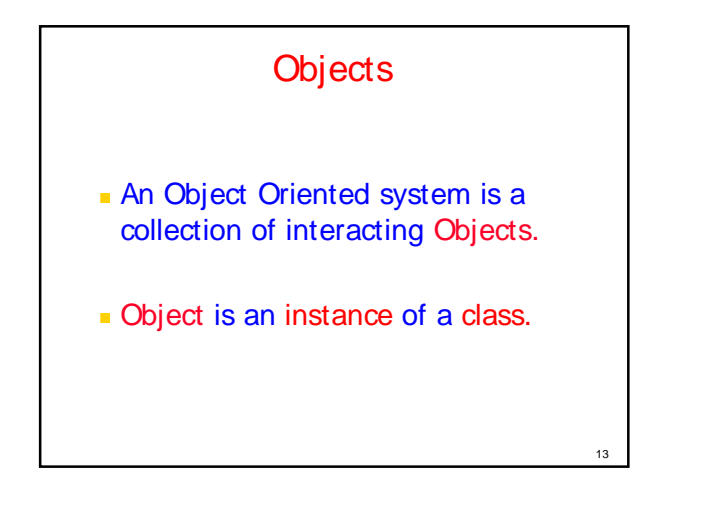

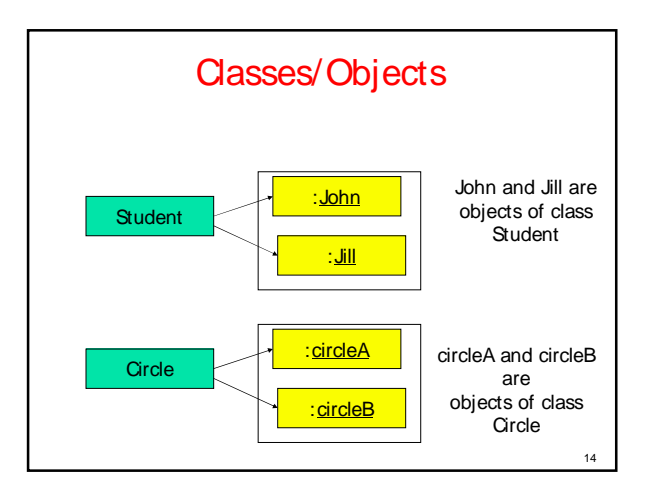

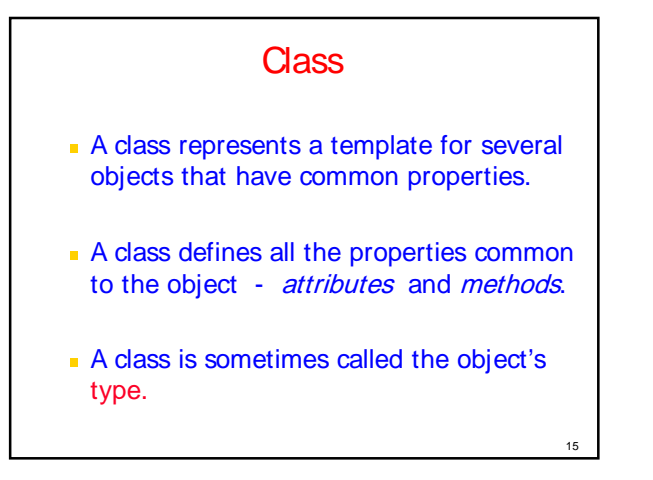

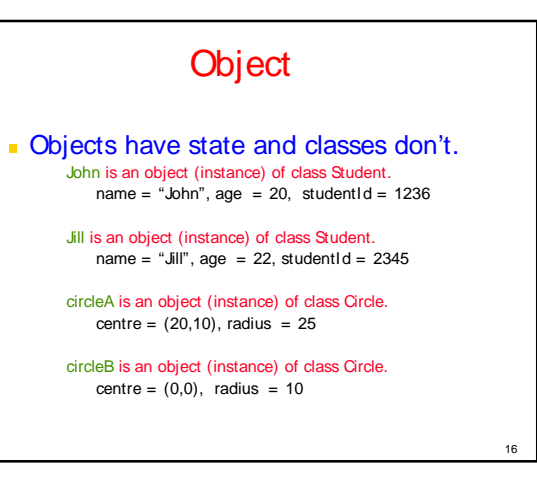

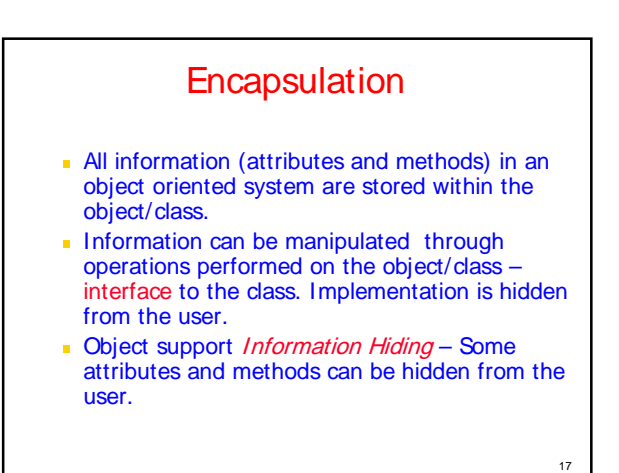

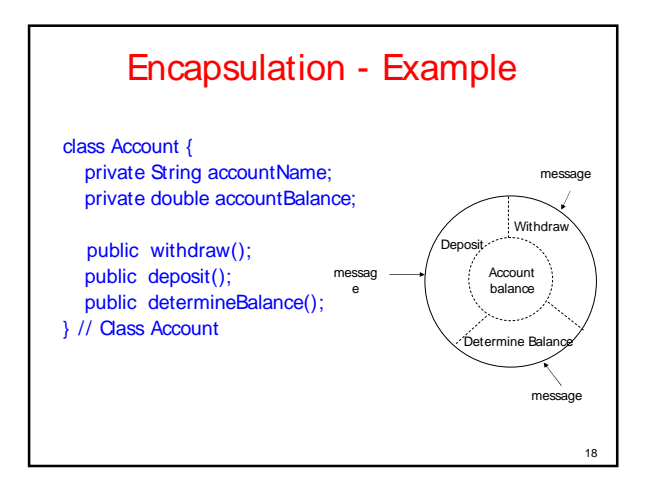

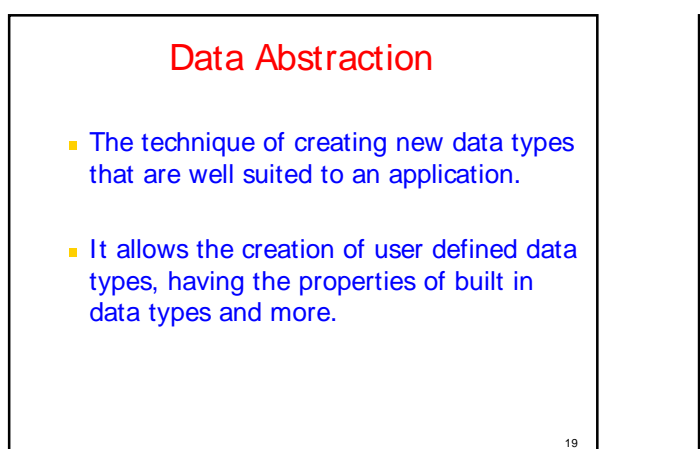

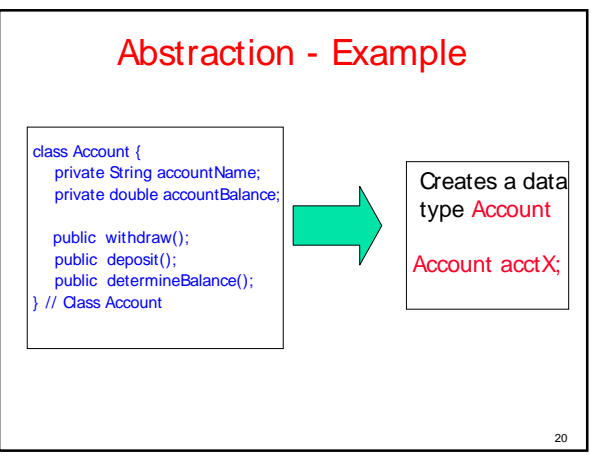

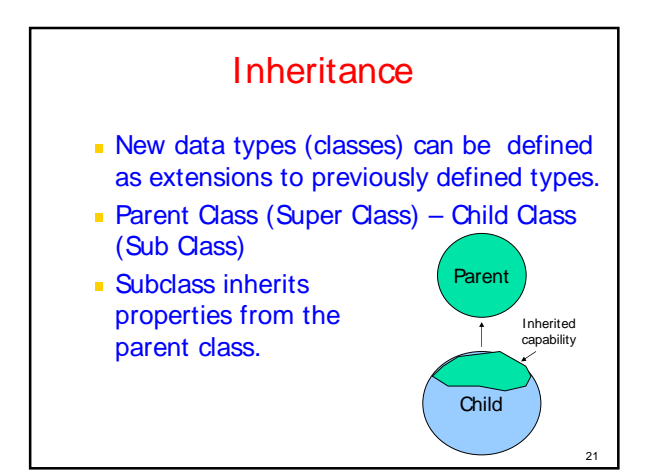

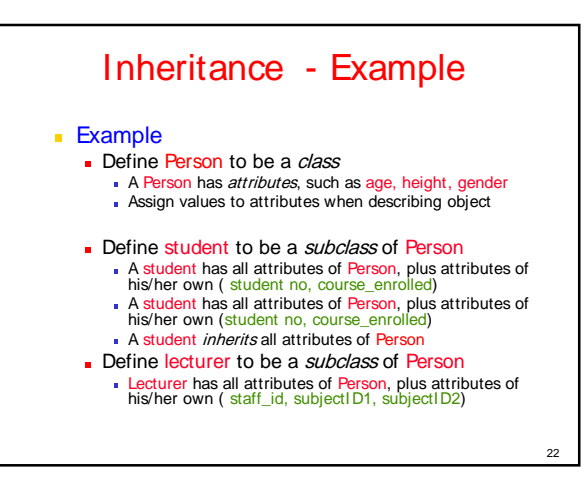

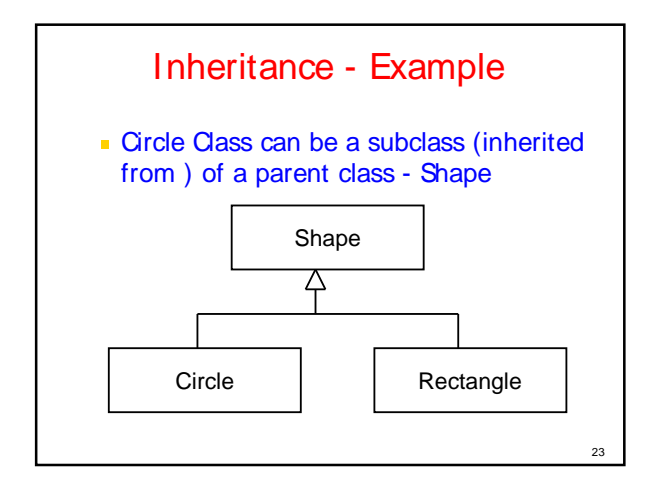

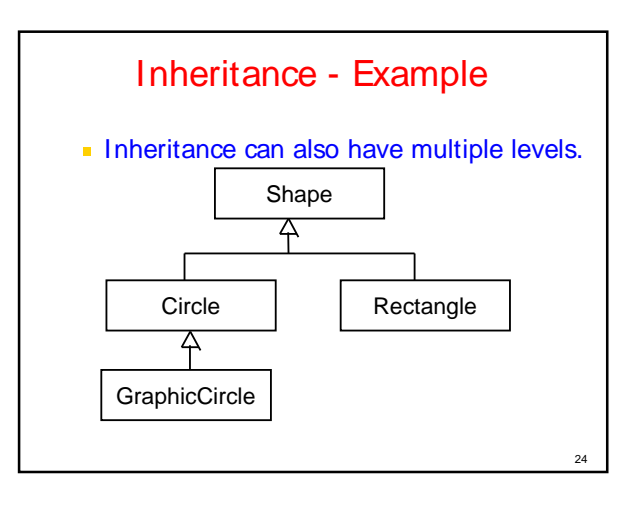

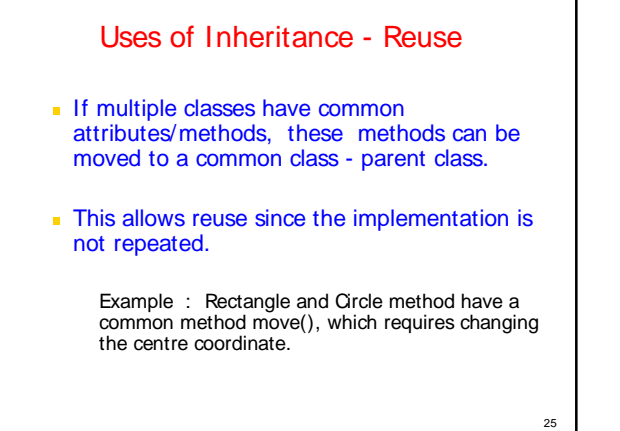

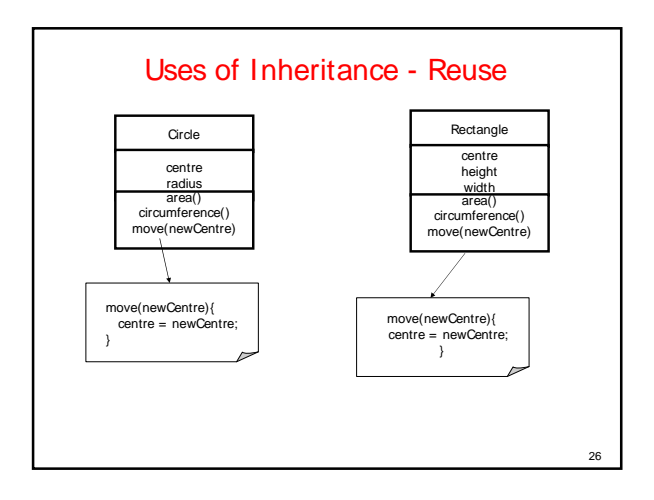

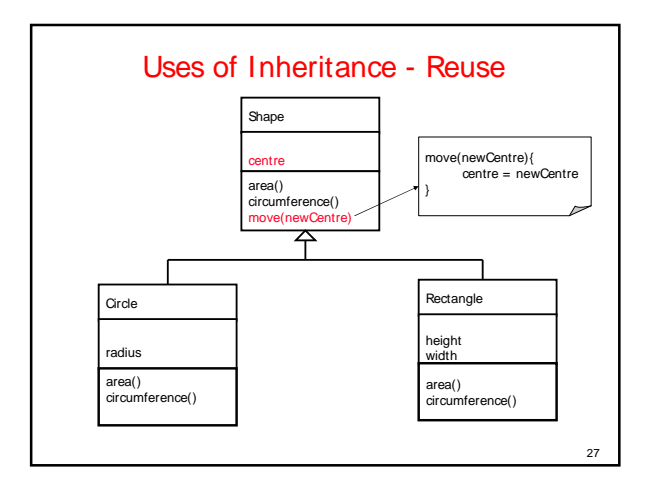

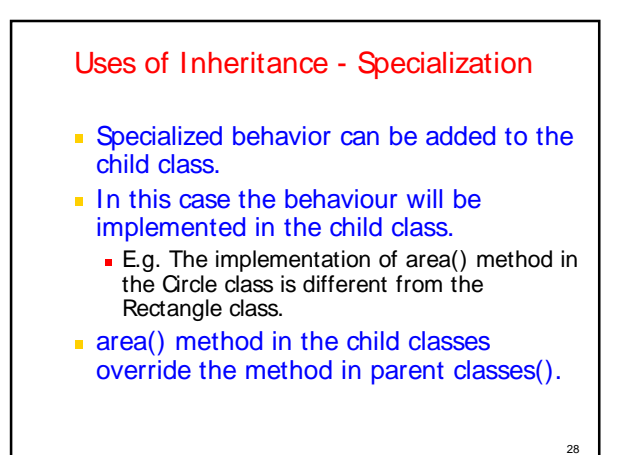

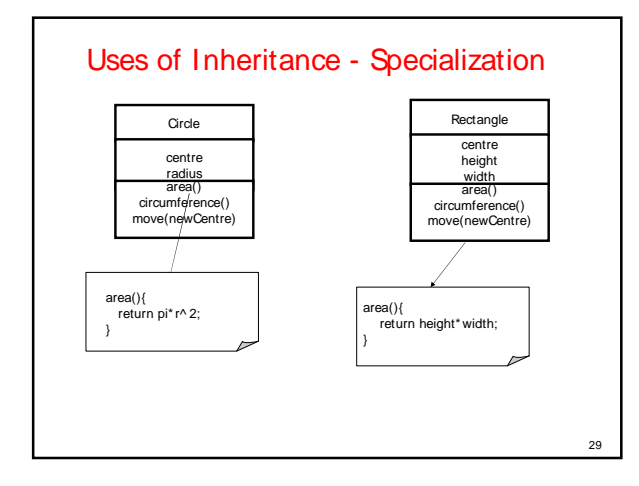

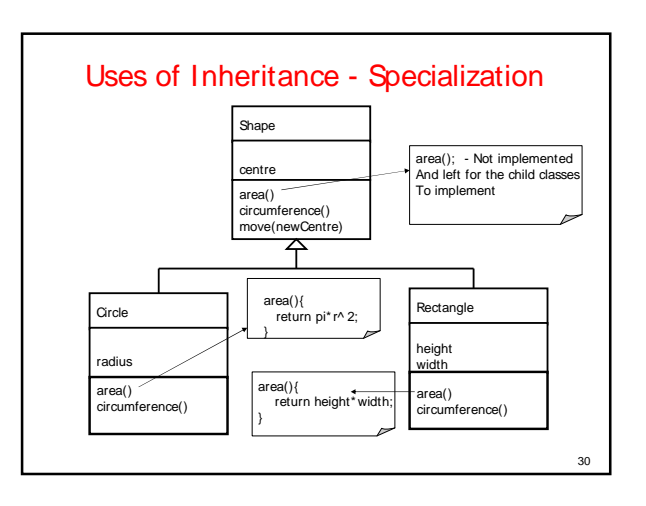

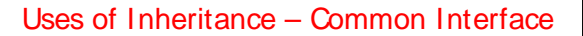

- All the operations that are supported for Rectangle and Circle are the same.
- **Some methods have common implementation** and others don't.
	- move() operation is common to classes and can be implemented in parent.
	- circumference(), area() operations are significantly different and have to be implemented in the respective classes.
- The Shape class provides a common interface where all 3 operations *move(), circumference()* and *area()*.

#### Uses of Inheritance - Extension

- **Extend functionality of a class.**
- Child class adds new operations to the parent class but does not change the inherited behavior.
	- E.g. Rectangle class might have a special operation that may not be meaningful to the Circle class - rotate90degrees()

32

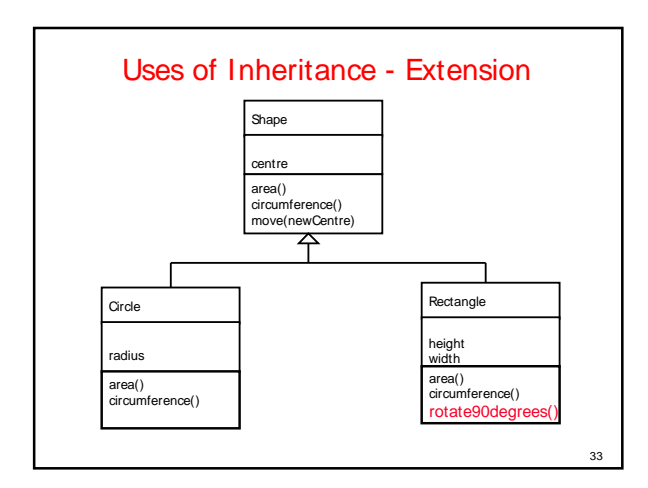

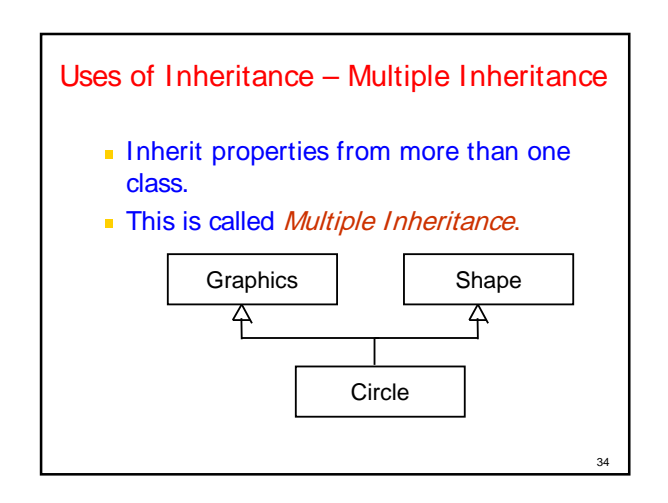

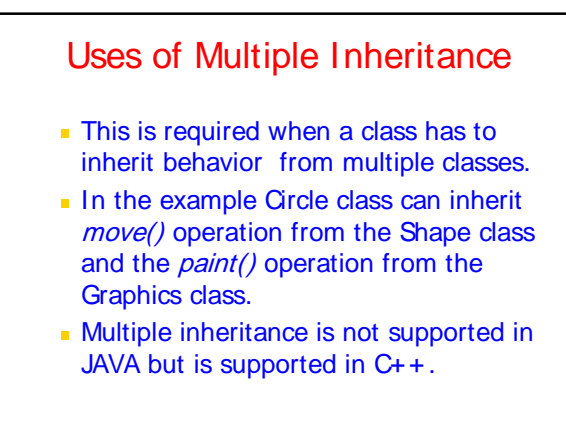

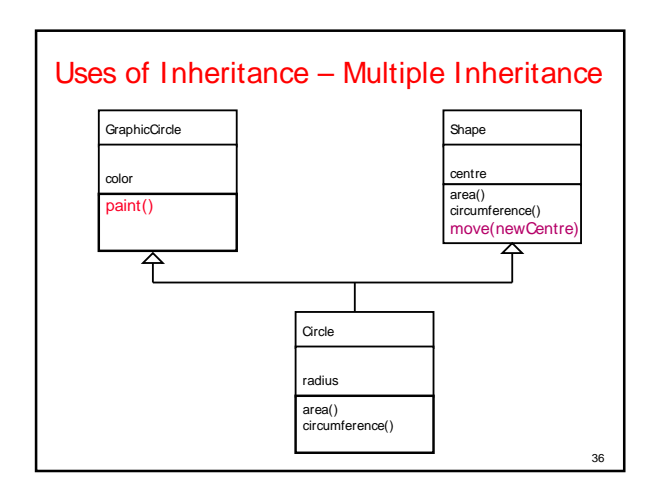

35

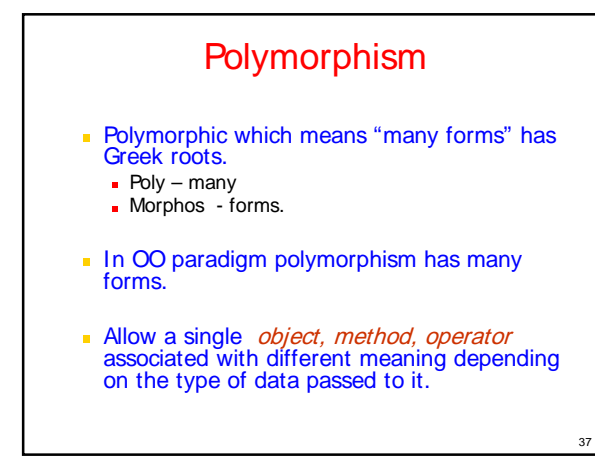

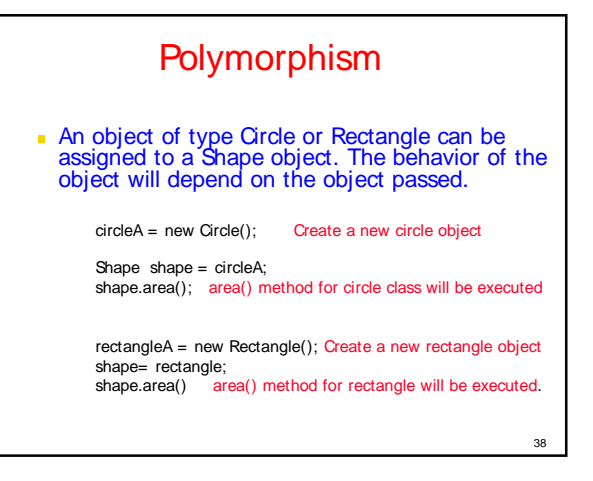

# Polymorphism – Method Overloading **Multiple methods can be defined with the** same name, different input arguments. Method 1 - initialize(int a) Method 2 - initialize(int a, int b) **Appropriate method will be called based** on the input arguments.

initialize(2) Method 1 will be called. initialize(2,4) Method 2 will be called.

#### Polymorphism – Operator Overloading

- $\blacksquare$  Allows regular operators such as +, -,  $\spadesuit$ , / to have different meanings based on the type.
- E.g. + operator for Circle can re-defined Circle  $c = c + 2$ ;
- Not supported in JAVA. C+ + supports it.

40

42

#### **Persistence**

- **The phenomenon where the object** outlives the program execution.
- Databases support this feature.
- In Java, this can be supported if users explicitly build object persistency using IO streams.

Why OOP?

#### **Greater Reliability**

- Break complex software projects into small, self-contained, and modular objects
- **Maintainability** 
	- Modular objects make locating bugs easier, with less impact on the overall project
- **Greater Productivity through Reuse!**
- **Faster Design and Modelling**

41

#### Benefits of OOP..

- Inheritance: Elimination of Redundant Code and extend the use of existing classes.
- **Build programs from existing working** modules, rather than having to start from scratch.  $\rightarrow$  save development time and get higher productivity.
- **Encapsulation: Helps in building secure** programs.

### Benefits of OOP..

- **Multiple objects to coexist without any** interference.
- **Easy to map objects in problem domain** to those objects in the program.
- It is easy to partition the work in a project based on objects.
- **The Data-Centered Design enables us in** capturing more details of model in an implementable form.

44

46

# Benefits of OOP..

- **Object Oriented Systems can be easily** upgraded from small to large systems.
- **Message-Passing technique for** communication between objects make the interface descriptions with external systems much simpler.
- **Software complexity can be easily** managed.

## **Summary**

- Object Oriented Design, Analysis, and Programming is a Powerful paradigm
- **Enables Easy Mapping of Real world Objects to Objects** in the Program
- This is enabled by OO features:
	- **Encapsulation**
- Data Abstraction
- **u** Inheritance
- **Polymorphism Persistence**
- **Standard OO Design (UML) and Programming** Languages (C++/Java) are readily accessible.

#### **Reference**

- **Chapter 1: "Programming with Java" by Balagurusamny**
- **Optional:** 
	- Chapter 1: "Mastering C++" by V. Rajuk and R. Buyya, Tata McGraw Hill, New Delhi, India.

43